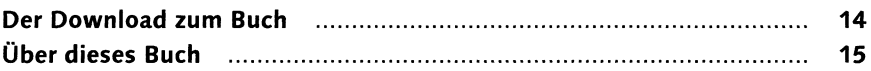

#### **Kapitel 1: Oberfläche und Grundlagen**

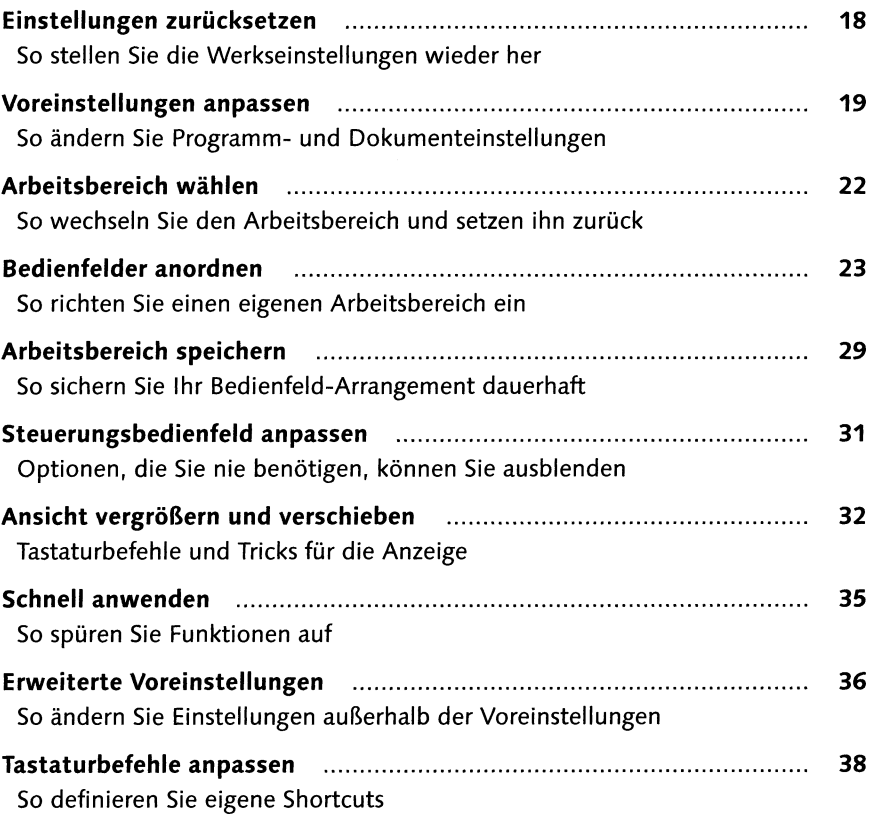

#### **Kapitel 2: Dokumente erstellen und verwalten**

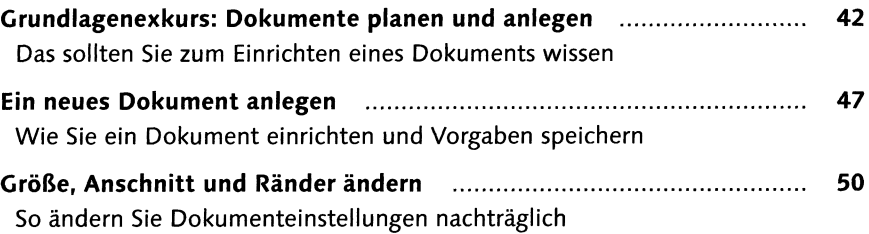

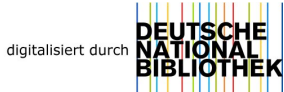

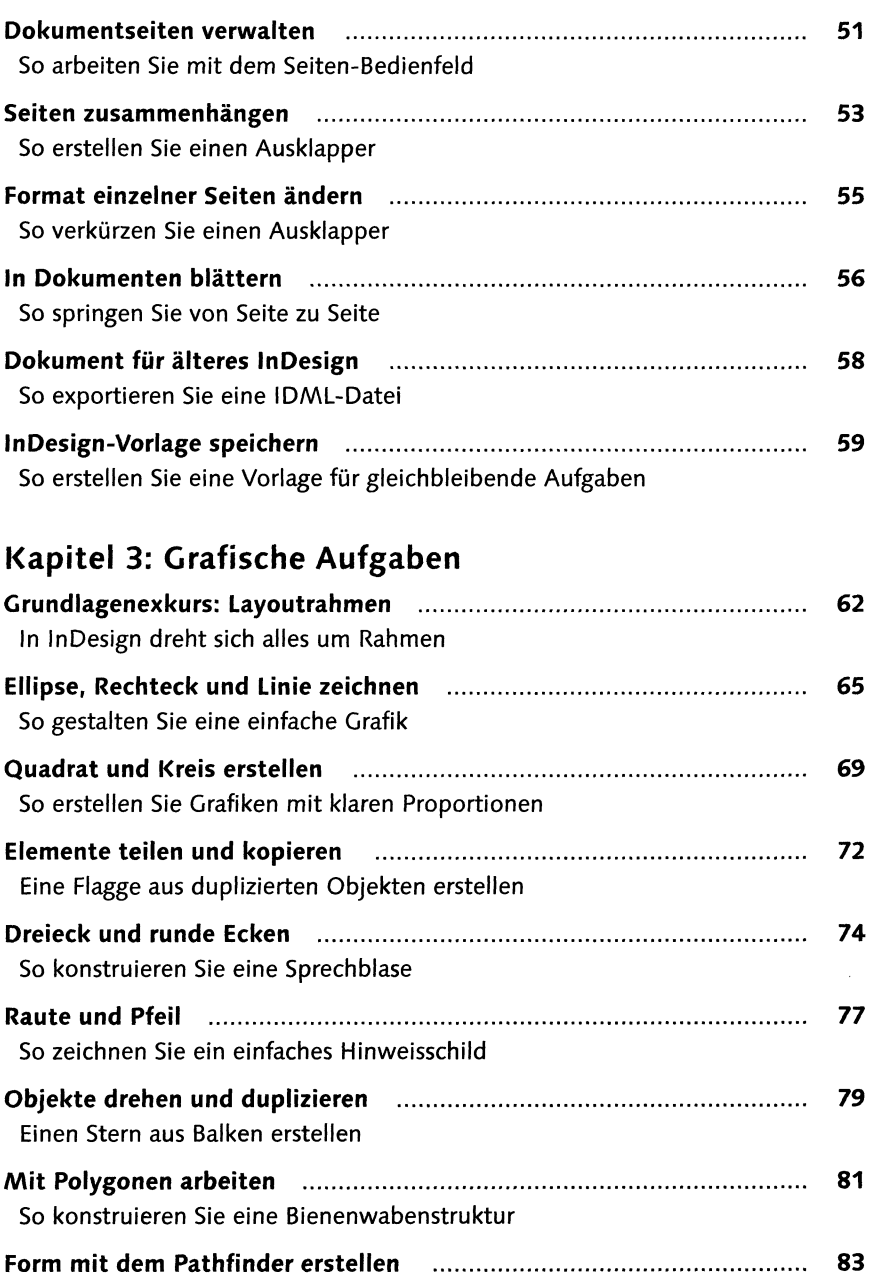

So entstehen Mond und Sterne

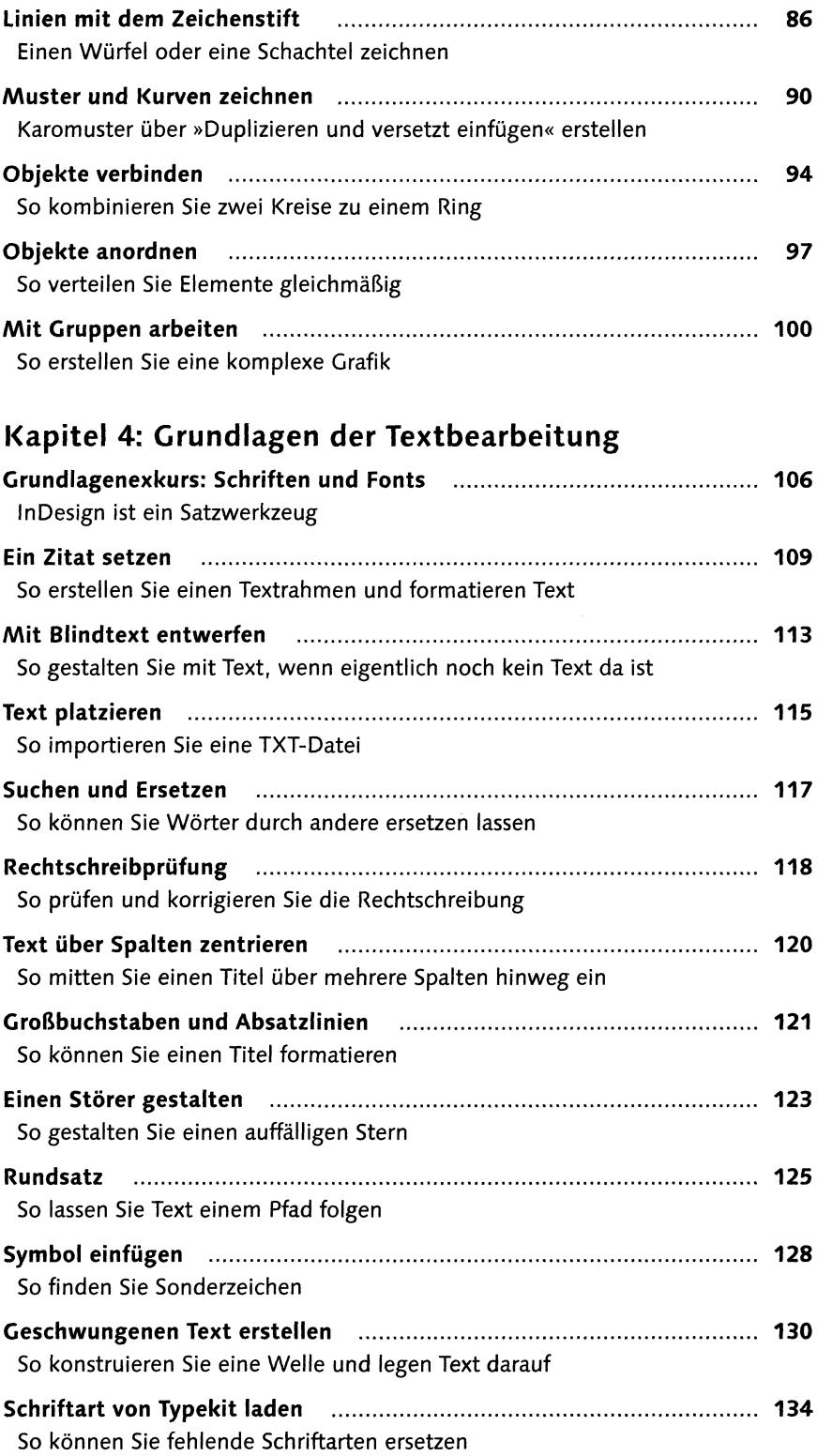

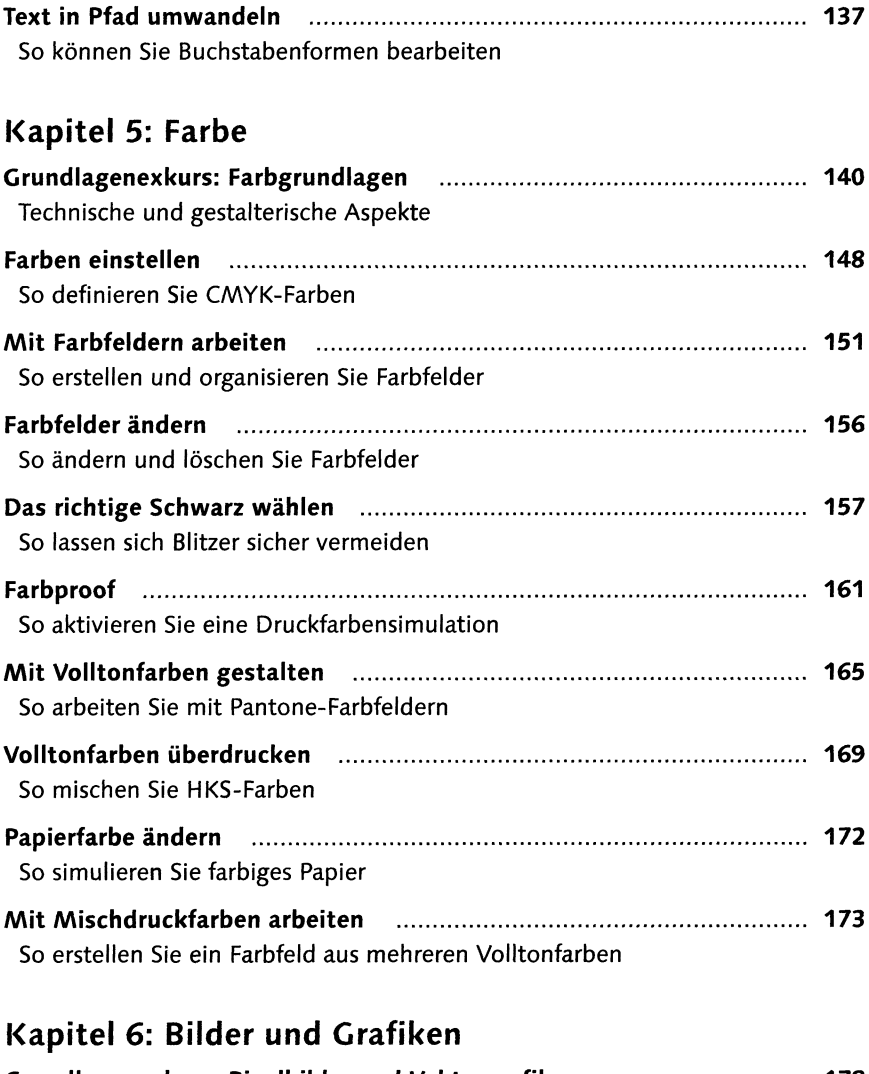

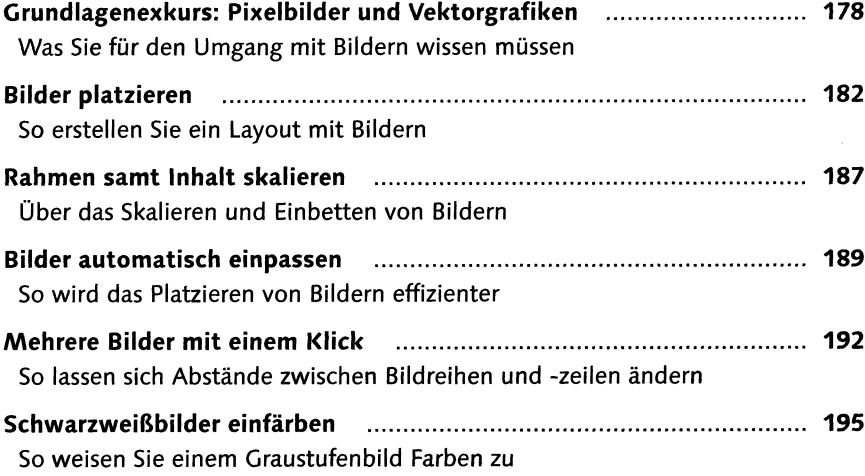

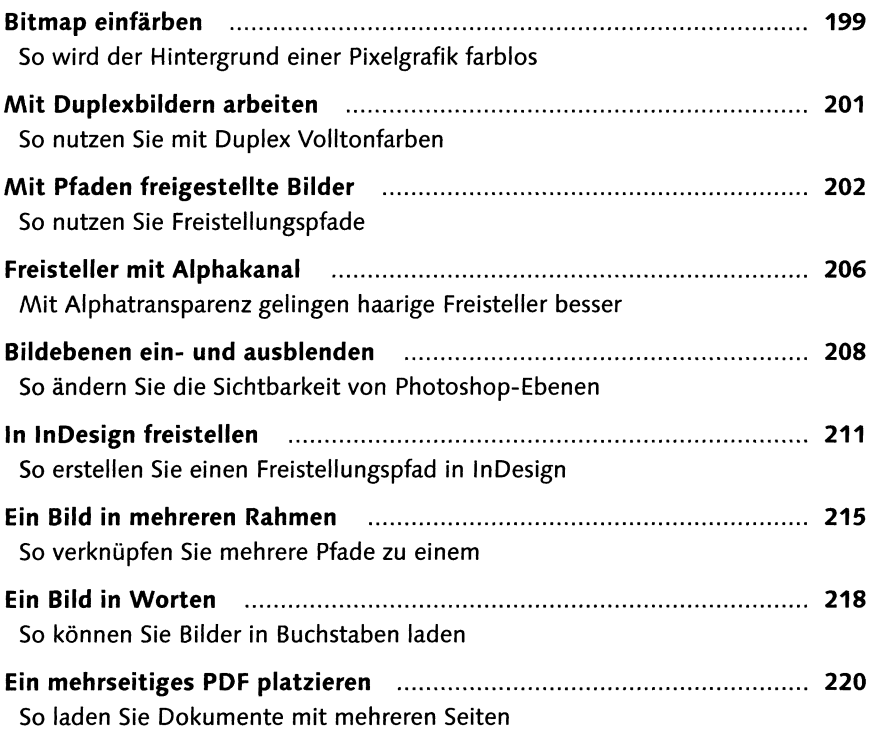

# **Kapitel 7: Lesetypografie**

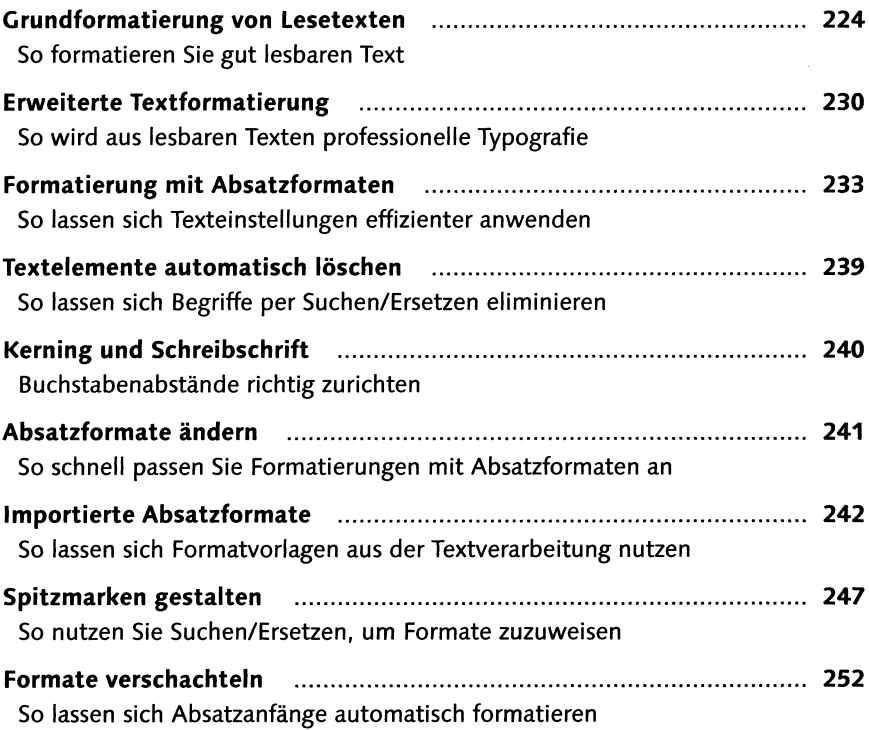

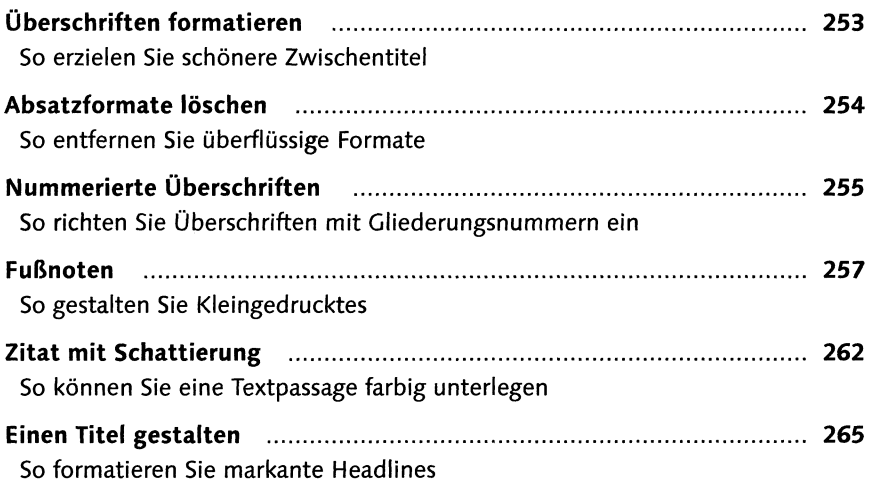

# **Kapitel 8: Detailtypografie**

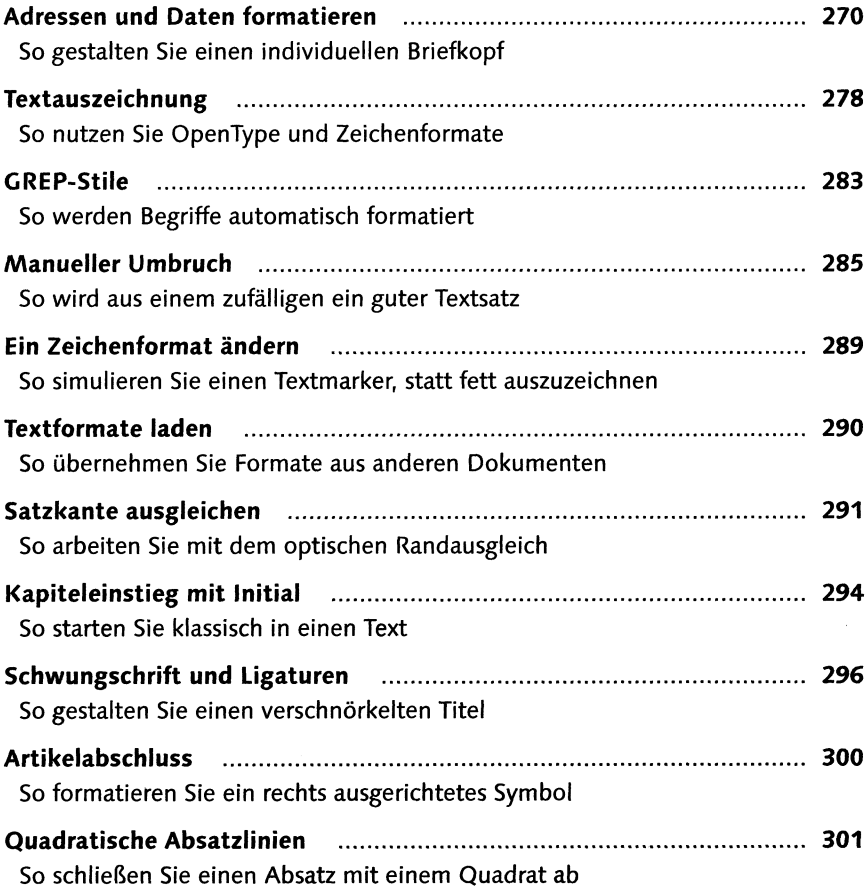

# **Kapitel 9. Musterseiten und Gestaltungsraster**

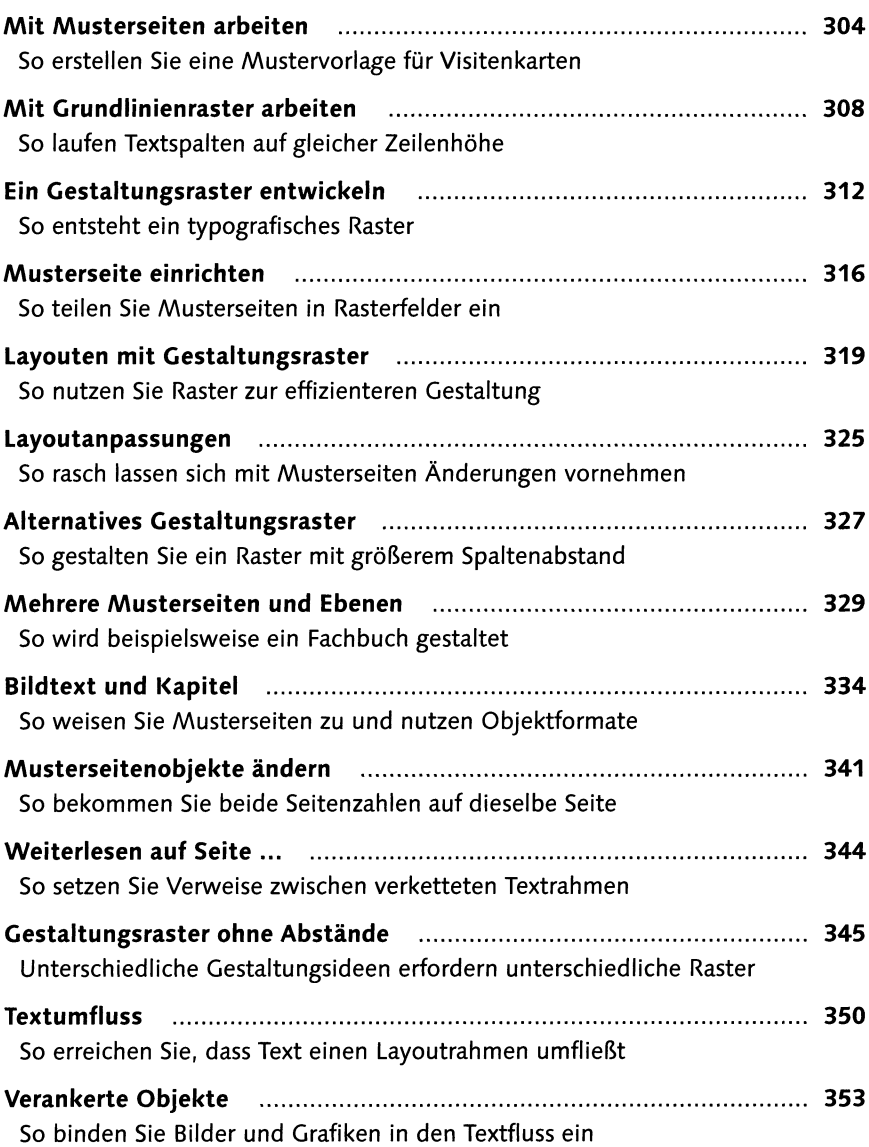

### **Kapitel 10: Effekte**

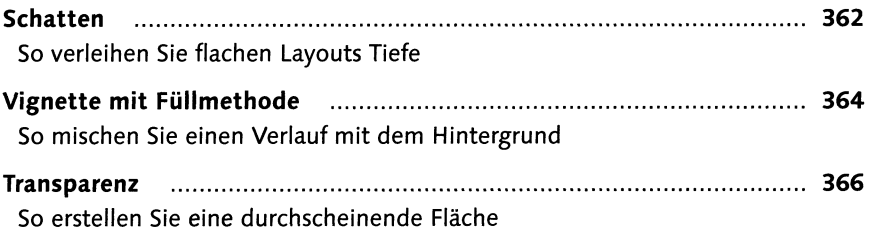

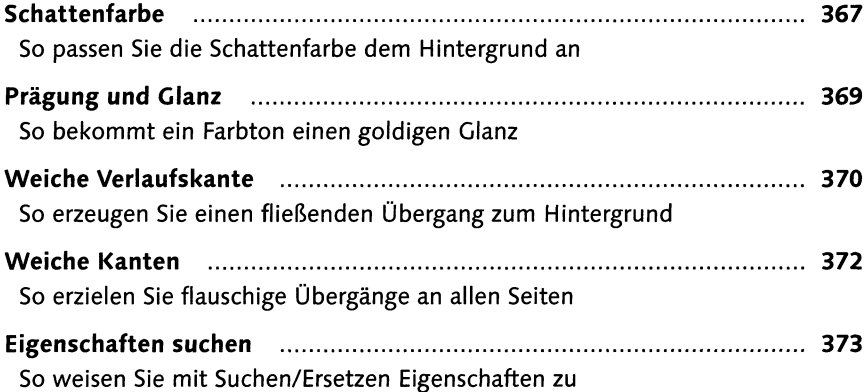

# **Kapitel 11: Listen und Tabellen**

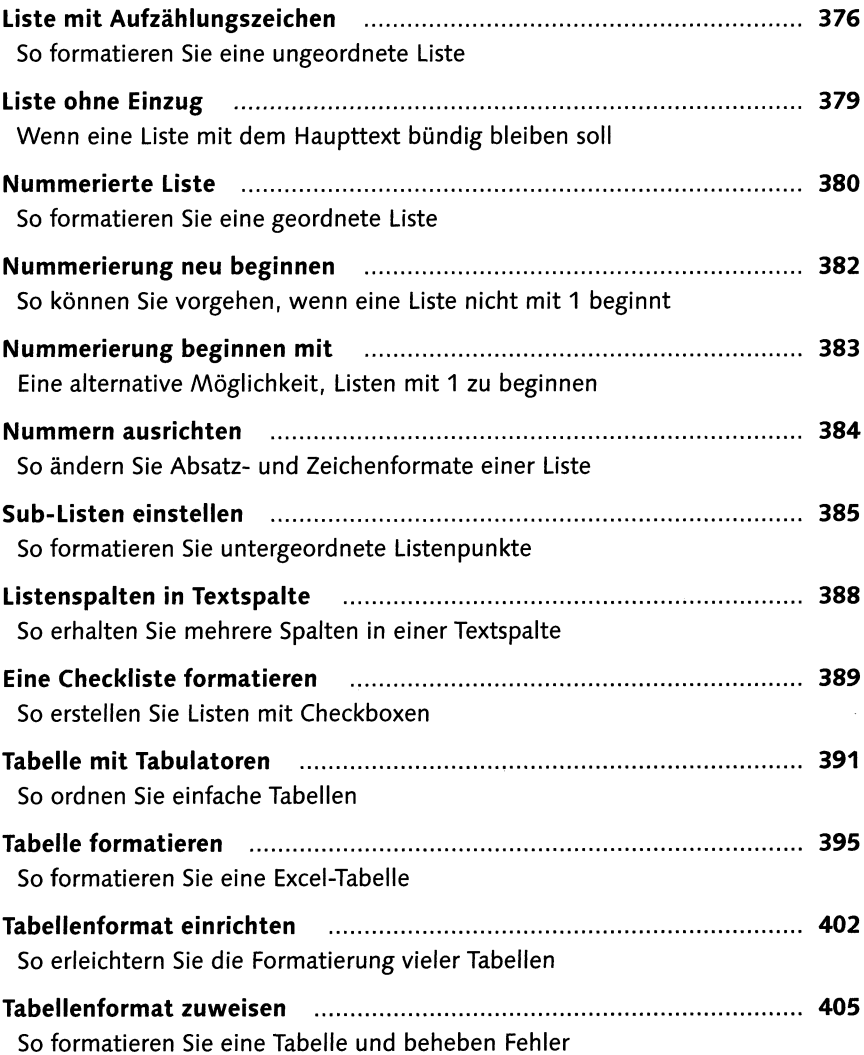

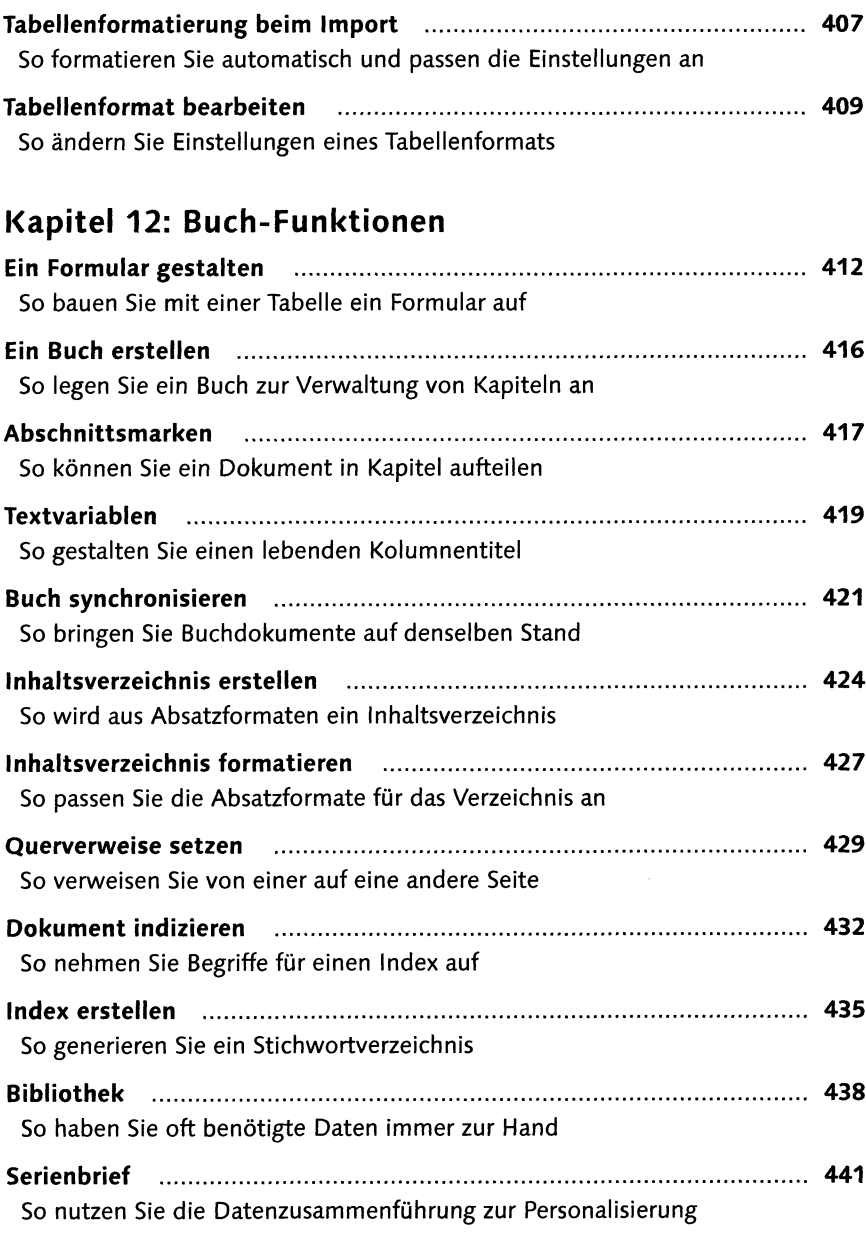

# **Kapitel 13: Datenaufbereitung und Ausgabe**

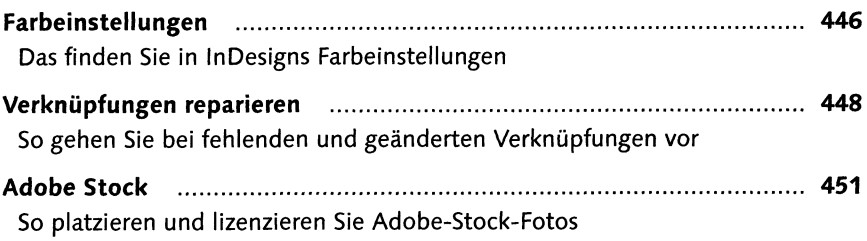

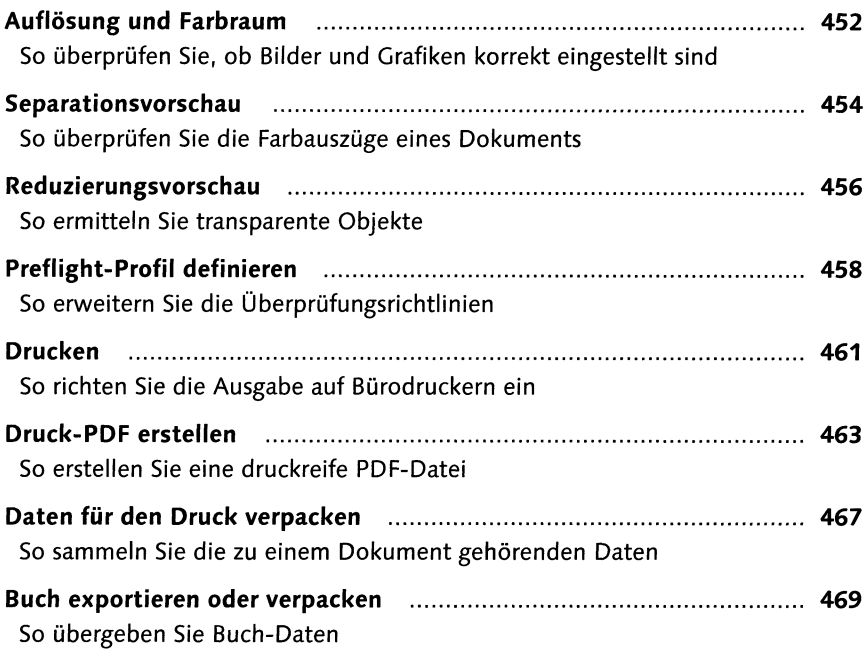

### **Kapitel 14: Interaktive Dokumente**

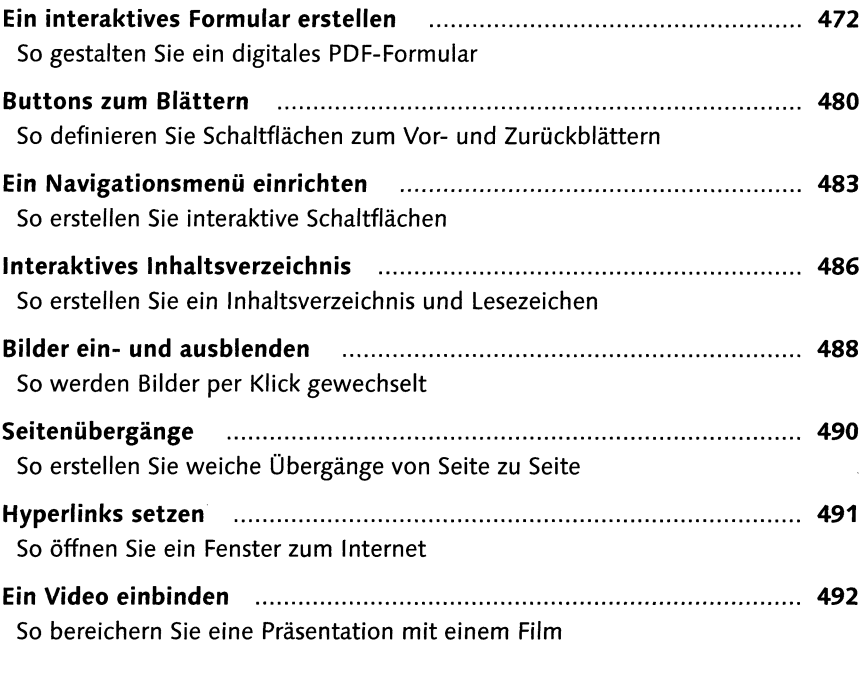

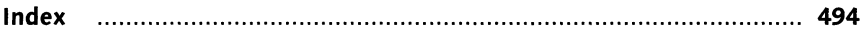